## Package 'swissparl'

November 2, 2021

Type Package

Title Interface to the Webservices of the Swiss Parliament

Version 0.2.2

#### Description

Retrieves the most important data on parliamentary activities of the Swiss Federal Assembly via an open, machine-readable interface (see <<https://ws.parlament.ch/odata.svc/>>).

URL <https://www.parlament.ch/en/services/open-data-webservices>

BugReports <https://github.com/zumbov2/swissparl/issues>

License GPL  $(>= 2)$ 

Encoding UTF-8

LazyData true

RoxygenNote 7.1.2

Imports dplyr, jsonlite, magrittr, purrr, stringr, tibble, tidyr, crayon, httr, ggplot2

NeedsCompilation no

Author David Zumbach [aut, cre], Benjamin Gföhler [ctb]

Maintainer David Zumbach <david.zumbach@gfzb.ch>

Repository CRAN

Date/Publication 2021-11-02 08:10:02 UTC

### R topics documented:

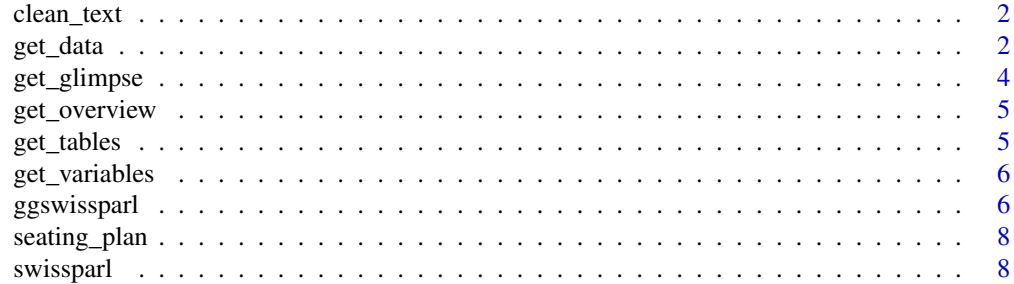

#### <span id="page-1-0"></span>**Index** [9](#page-8-0)

#### Description

clean\_text removes HTML code, brackets and their contents as well as line breaks from texts.

#### Usage

```
clean_text(text, keep_round_brackets = T)
```
#### Arguments

text a character vector. keep\_round\_brackets if TRUE, round brackets and their contents are not deleted.

#### Value

A character vector of same length as text.

#### Examples

```
## Not run:
# Get clean version of transcripts
get_glimpse(table = "Transcript", rows = 1000, Language = "DE") %>%
  mutate(Text2 = clean_text(Text))
```
## End(Not run)

get\_data *Retrieve data from WebServices*

#### Description

get\_data retrieves data from the WebServices of the Swiss Parliament.

#### Usage

```
get_data(
  table,
  package_size = 1000,
  stop = T,
  attempts = 10,
  wtf = 1,
  silent = F,
  ...
\mathcal{L}
```
#### <span id="page-2-0"></span>get\_data 3

#### Arguments

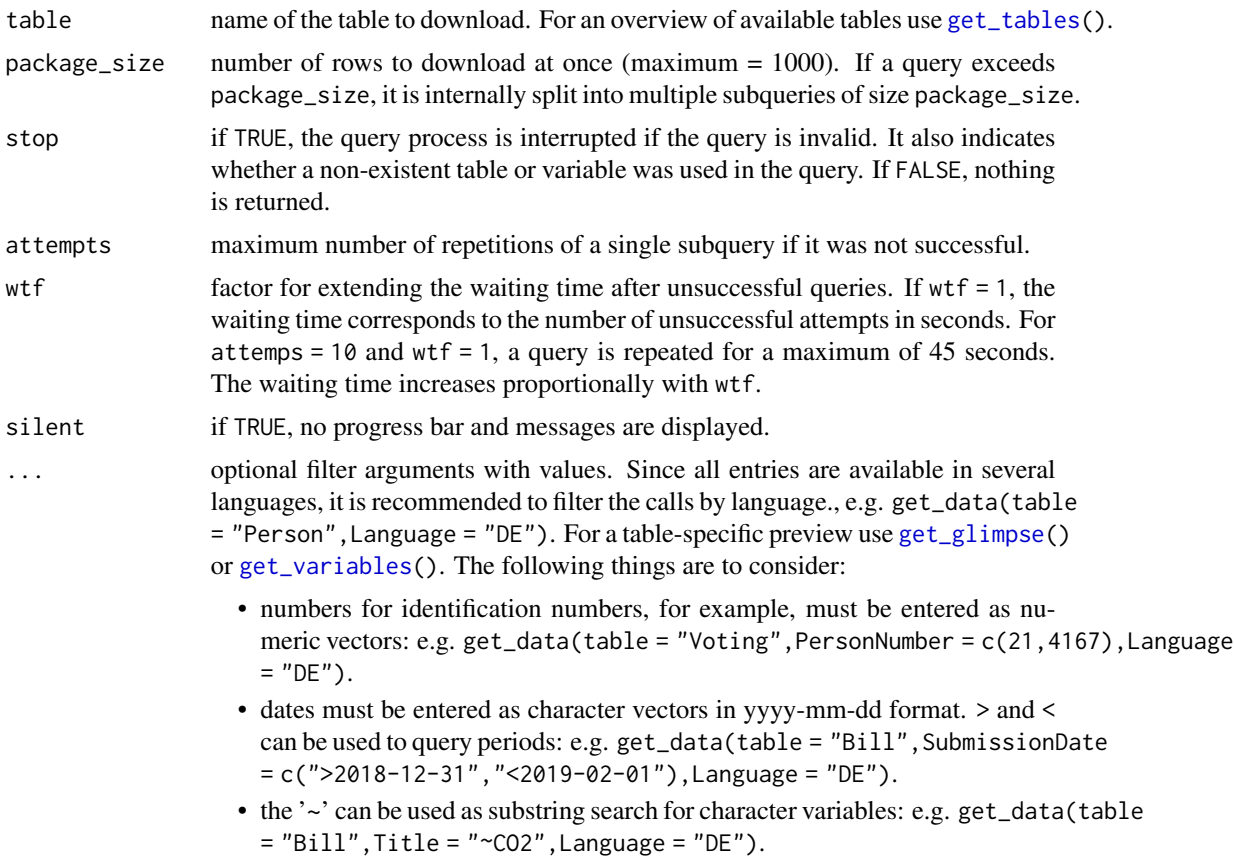

#### Value

A tibble of different length and variable composition.

#### Examples

```
## Not run:
# Retrieve data on the members of the Swiss Parliament
get_data(table = "Person", Language = "DE")
# Retrieve voting behavior of selected councillors
get_data(
  table = "Voting",
  PersonNumber = c(21, 4167),
  Language = "DE"
  \lambda# Retrieve businesses submitted during a specified period
get_data(
   table = "Business",
   SubmissionDate = c(">2018-12-31", "<2019-02-01"),
```

```
Language = "DE"
    \mathcal{L}# Retrieve businesses on the subject of CO2
get_data(
    table = "Business",
    Title = " ~CO2",
    Language = "DE"
    \lambda## End(Not run)
```
#### <span id="page-3-1"></span>get\_glimpse *Retrieve the first rows of a table*

#### Description

get\_glimpse retrieves the first rows of a table of the Swiss Parliament WebServices and allows a first insight into the data structure.

#### Usage

```
get_glimpse(table, rows = 20, Language = "DE")
```
#### Arguments

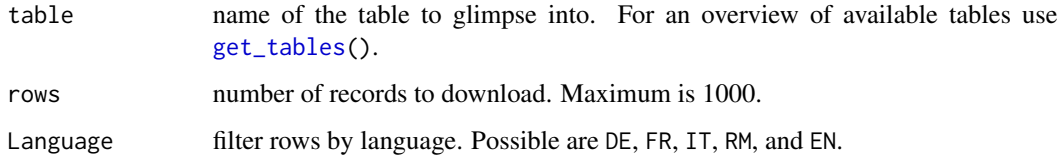

#### Value

A tibble of different length and variable composition.

#### Examples

```
## Not run:
# Short excerpt of table "Person"
get_glimpse(table = "Person")
## End(Not run)
```
<span id="page-3-0"></span>

<span id="page-4-2"></span><span id="page-4-0"></span>

#### Description

get\_overview retrieves the names of all available tables of the Swiss Parliament WebServices and the variables they contain.

#### Usage

get\_overview(silent = F)

#### Arguments

silent if TRUE, no progress bar and messages are displayed.

#### Value

A tibble with the 2 columns table and variable.

#### Examples

## Not run: get\_overview()

## End(Not run)

<span id="page-4-1"></span>get\_tables *Retrieve available tables*

#### Description

get\_tables retrieves the names of the available tables of the Swiss Parliament WebServices.

#### Usage

get\_tables()

#### Value

A character vector that contains all the names of the available tables.

#### Examples

```
## Not run:
# Get all available tables
get_tables()
```
## End(Not run)

<span id="page-5-1"></span><span id="page-5-0"></span>

#### Description

get\_variables retrieves the variable names of a table of the Swiss Parliament WebServices.

#### Usage

get\_variables(table, pb.pos = NULL, pb = NULL)

#### Arguments

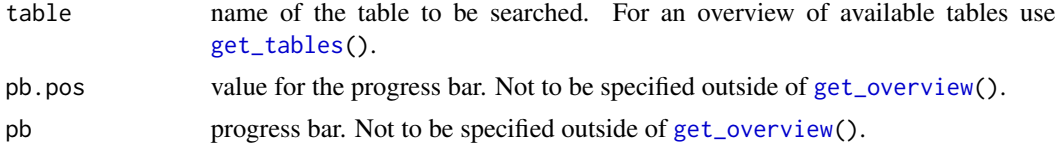

#### Value

A character vector that contains the names of the variables.

#### Examples

```
## Not run:
# Get variables of table "Person"
get_variables(table = "Person")
```

```
## End(Not run)
```
ggswissparl *Plot voting results*

#### Description

ggswissparl plots voting results of the Swiss National Council according to the latest seating order.

#### Usage

```
ggswissparl(
  votes,
  seats = NULL,
 highlight,
  result = F,result\_size = 6,
  point_shape = 16,
```
#### ggswissparl 7

```
point_size = 4,
  theme = "scoreboard"
\lambda
```
#### Arguments

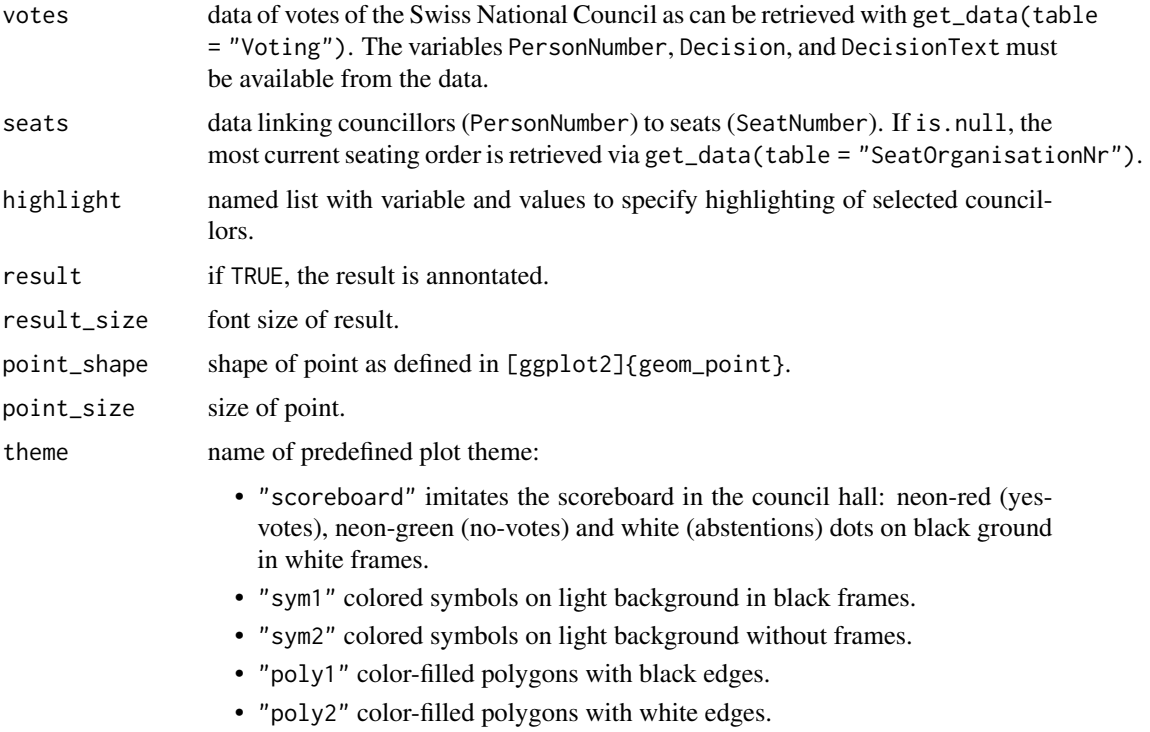

• "poly3" color-filled polygons without edges.

#### Value

A ggplot object. If votes contains multiple ballots, [ggplot2]{facet\_wrap} is used to create facets.

#### Examples

```
## Not run:
# Visualization of a vote of the 51st legislature
get_data("Voting", Language = "DE", IdVote = 23458) %>%
   ggswissparl()
# Highlighting a parliamentary group
get_data("Voting", Language = "DE", IdVote = 23458) %>%
   ggswissparl(highlight = list("ParlGroupNumber" = 2))
```
#### Description

A dataset containing the relative locations of the seats in the Swiss National Council to display schematic seating plans. A seat is defined by 4 corner points.

#### Usage

seating\_plan

#### Format

A data frame with 800 rows and 5 variables:

SeatNumber seat identifier.

order corner identifier.

x position of a corner point on the x-axis.

y position of a corner point on the y-axis.

center\_x position of the seat center on the x-axis.

center\_y position of the seat center on the y-axis.

#### Source

<https://www.parlament.ch/en/organe/national-council/groups-chamber-nc>

swissparl swissparl *package*

#### Description

The Swiss Parliament Webservices R API

#### Details

See the README on [GitHub](https://github.com/zumbov2/swissparl#readme)

# <span id="page-8-0"></span>Index

∗ datasets seating\_plan, [8](#page-7-0)

clean\_text, [2](#page-1-0)

get\_data, [2](#page-1-0) get\_glimpse, *[3](#page-2-0)*, [4](#page-3-0) get\_overview, [5,](#page-4-0) *[6](#page-5-0)* get\_tables, *[3,](#page-2-0) [4](#page-3-0)*, [5,](#page-4-0) *[6](#page-5-0)* get\_variables, *[3](#page-2-0)*, [6](#page-5-0) ggswissparl, [6](#page-5-0)

seating\_plan, [8](#page-7-0) swissparl, [8](#page-7-0)